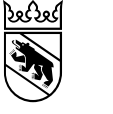

## **ABLAUFPLAN AUFNAHMEN SEK II MIT SCHULBEGINN 2024 FÜR SCHULLEITUNGEN DER SEK I**

Dieser Ablaufplan richtet sich an die Schulleitungen der deutschsprachigen Sekundarstufe I zur Verwaltung der Online-Anmeldungen für das Empfehlungsverfahren in die Bildungsgänge der Sekundarstufe II. Bei den fettgedruckten Daten handelt es sich um **definitive Fristen.** Die restlichen Daten sind Empfehlungen.

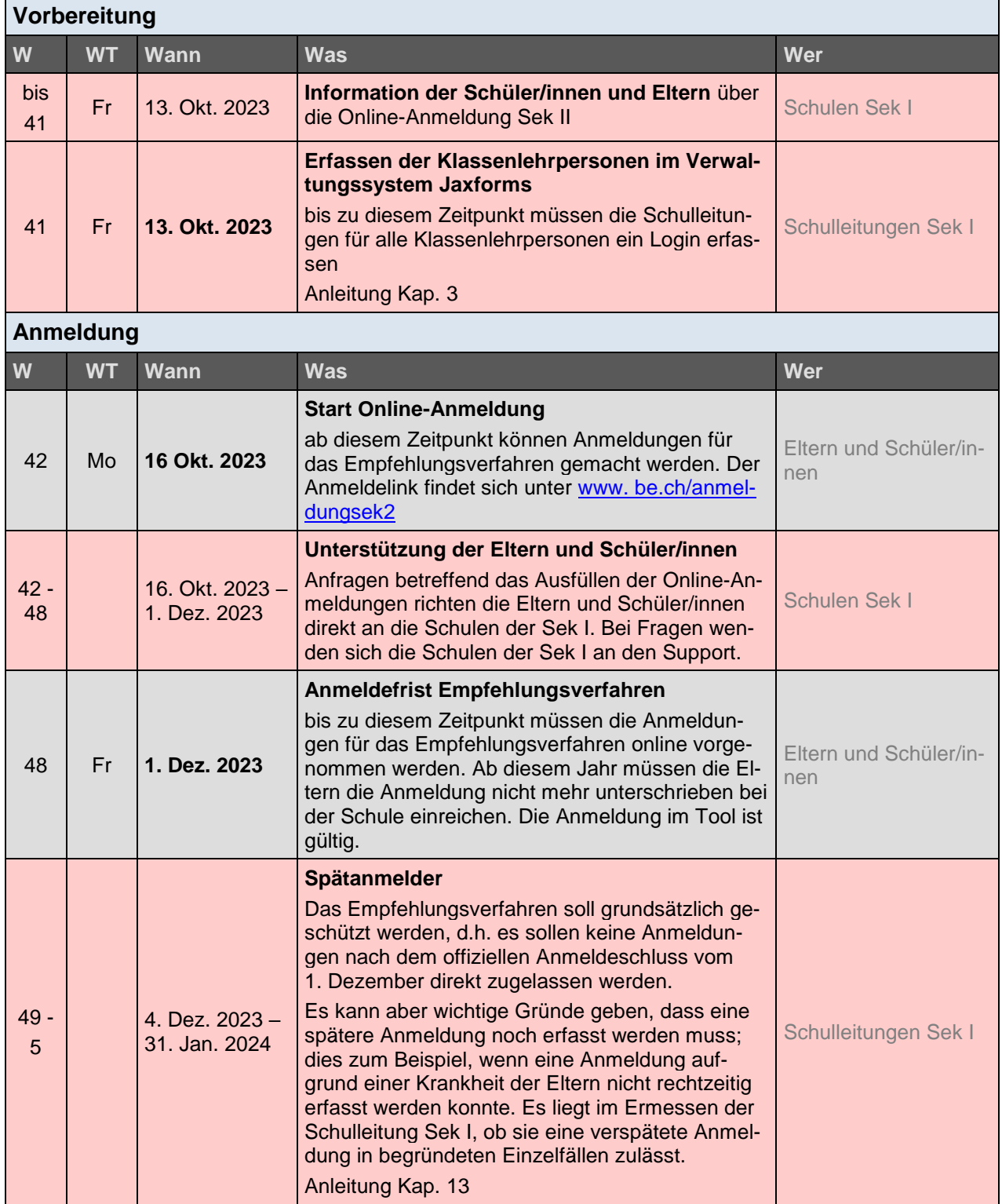

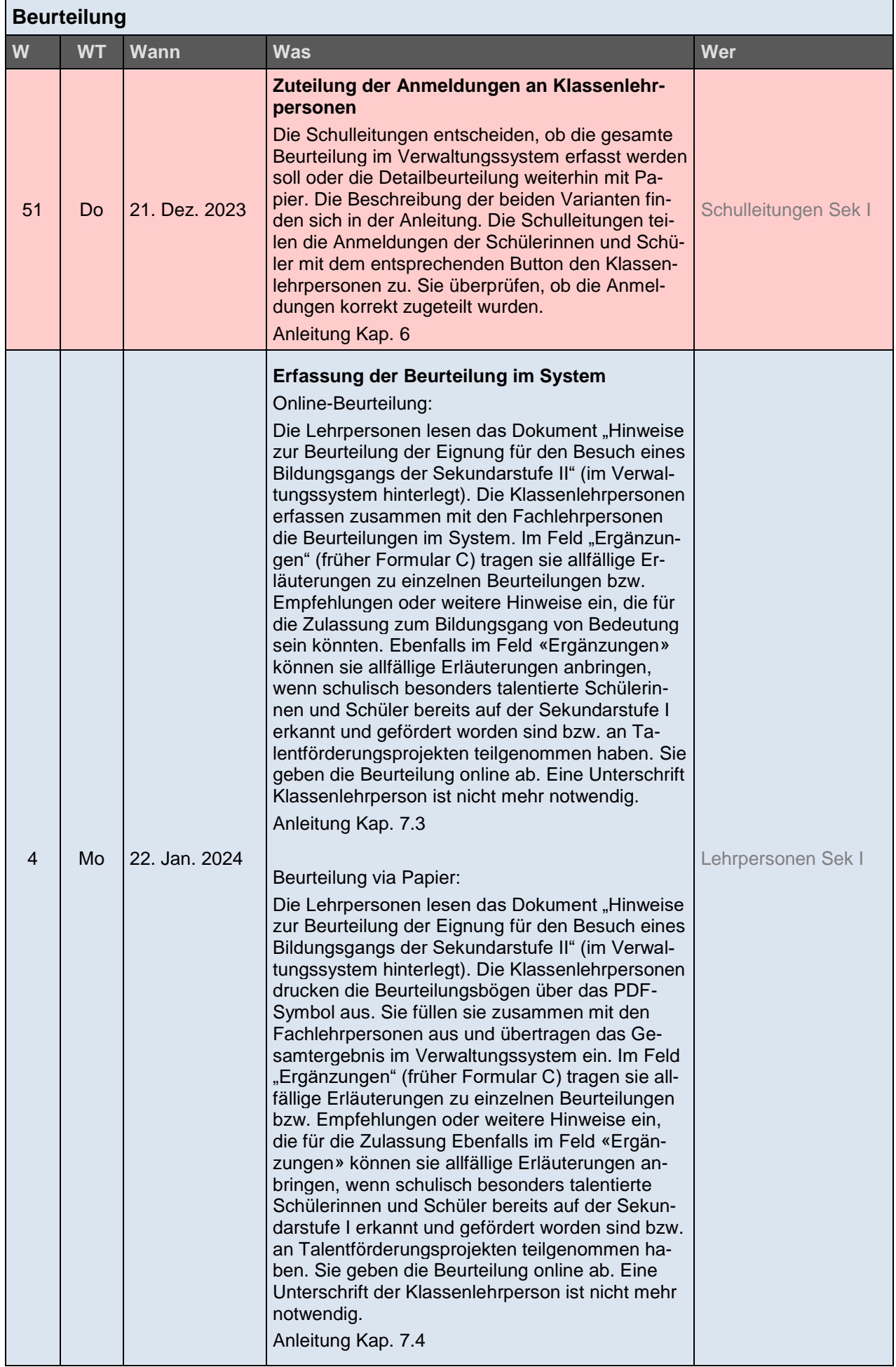

- 1

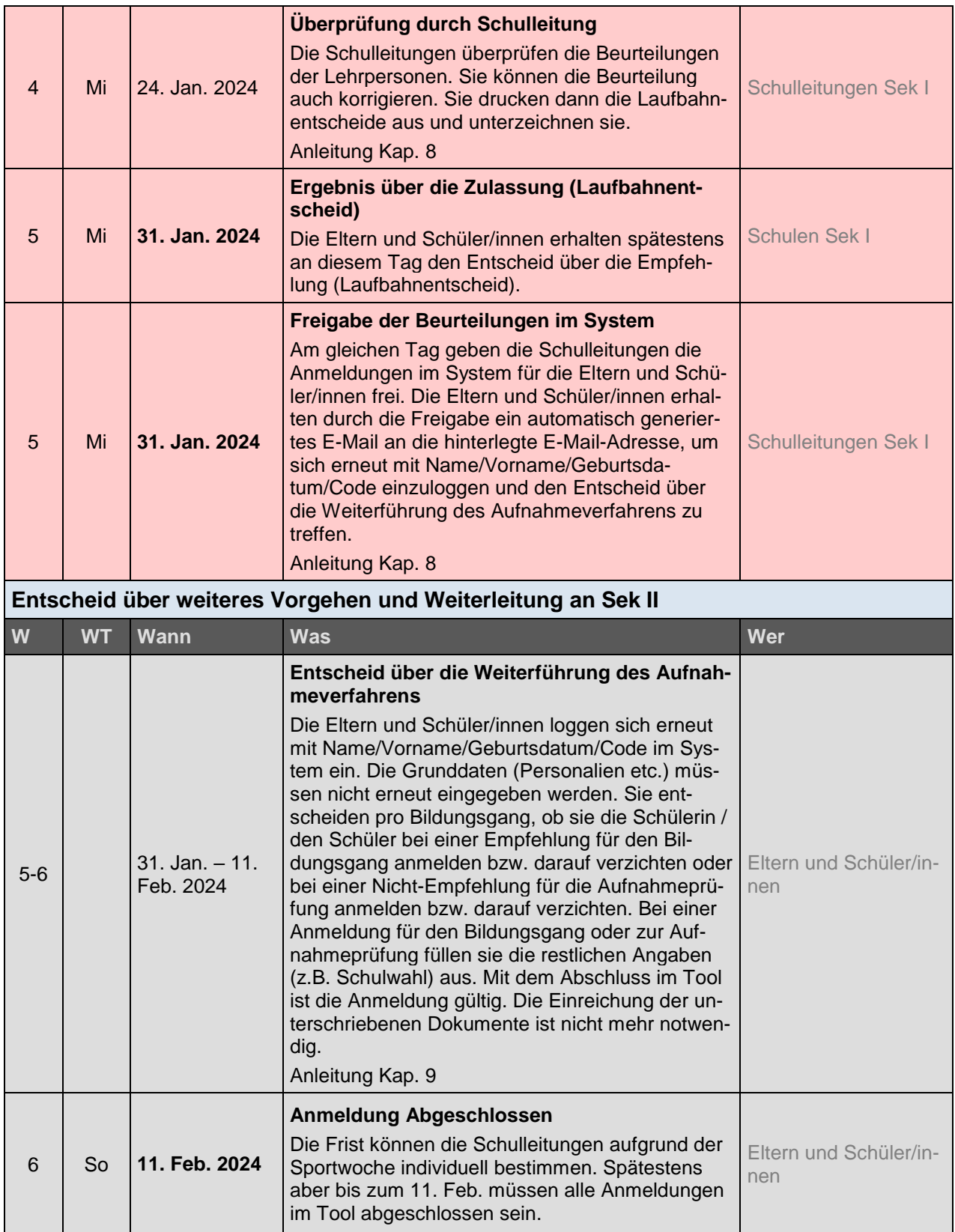

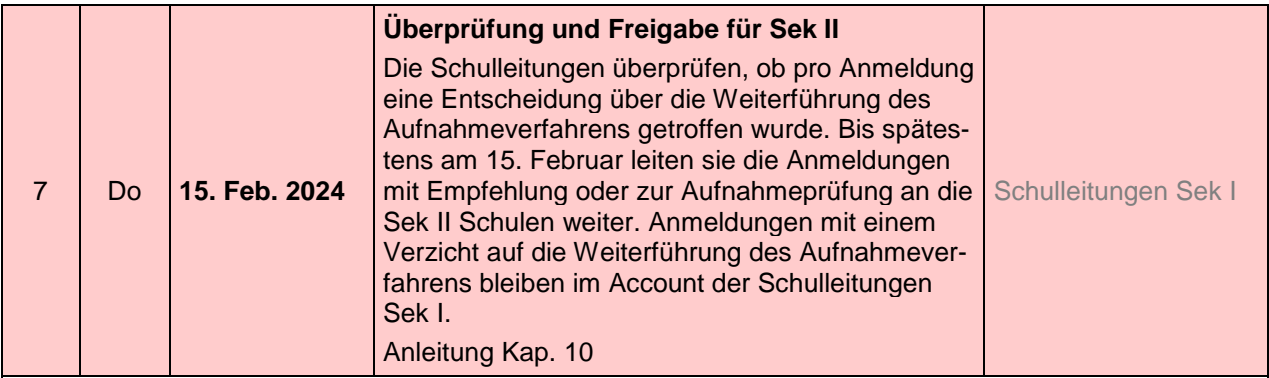

Für die Bildungsgänge BM 1, FMS, WMS und IMS endet hier der Prozess für die Schulleitungen der Sekundarstufe I. Es sind die Schulen der Sekundarstufe II, die für die Aufnahmeprüfungen sowie die Verfügung der Prüfungsergebnisse zuständig sind.

## **Verfügung Prüfungsergebnisse Aufnahmeprüfung GYM1**

Für Schülerinnen und Schüler, welche sich nach einer Nichtempfehlung zur Aufnahmeprüfung GYM1 angemeldet haben, geht der Datensatz der Anmeldung nach dem Eintrag der Prüfungsergebnisse durch das Gymnasium zurück an die Schulleitungen der Sekundarstufe I. Sie sind dafür zuständig, die Ergebnisse des Aufnahmeverfahrens den Schülerinnen und Schülern zu eröffnen.

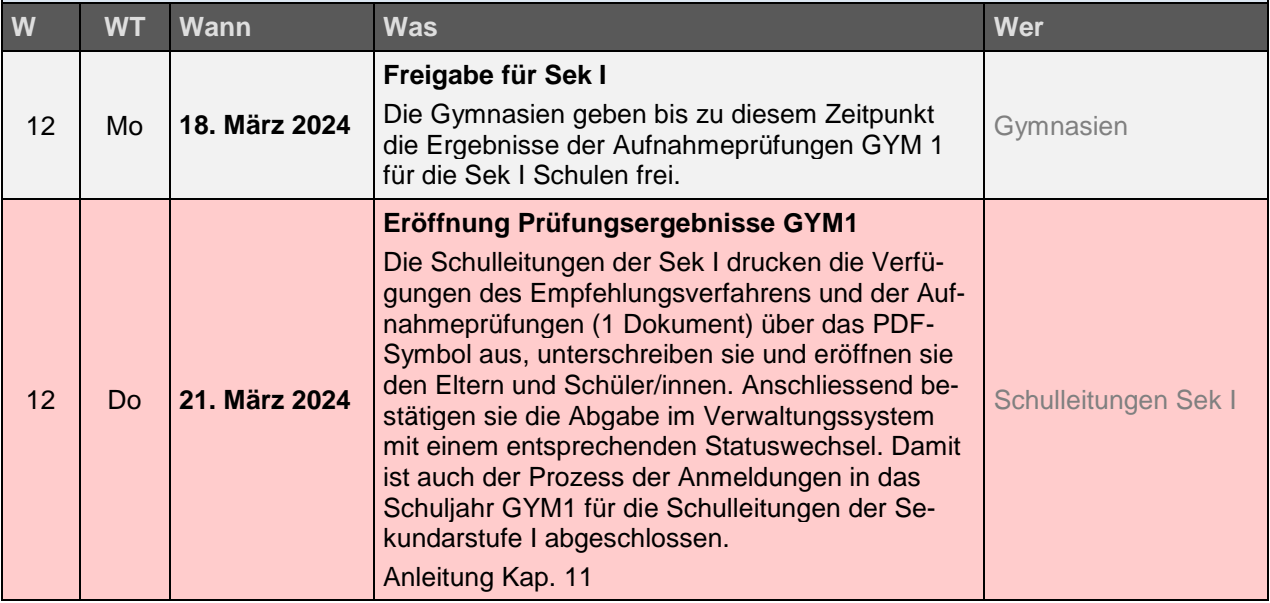